#### **INIZIAMO CON UN VIDEO**

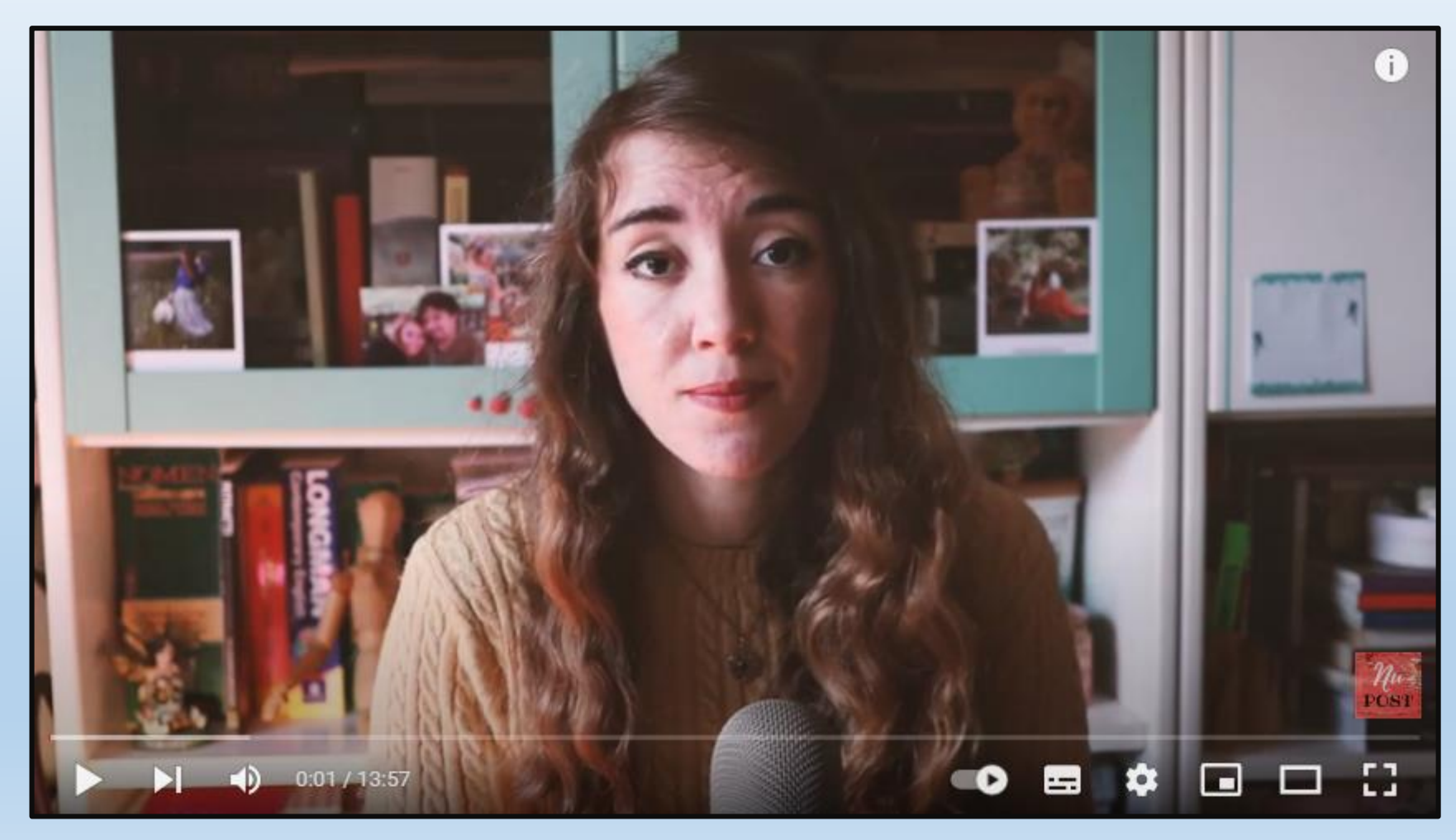

[Link al video](https://www.youtube.com/watch?v=tigaUDyuSNM)

BY B15

#### **AFFIDABILITA' DELLE FONTI**

# **Verifica delle fonti Contro Le Fake News**

**Ricordarsi che una fake news non è reato a meno che la diffusione non vada ad integrare l'estremo di un reato (ad esempio il reato di procurato allarme, oppure di diffamazione)**

# **1. Scenario Iniziale**

• **Informazioni reperiti su siti web e non solo**

## **2. Strumenti**

- **Per contrastare le Fake news ed evitare figure poco piacevoli in pubblico e on line.**
- **In alcuni ambienti lavorativi una fake news potrebbe determinare anche il proseguimento della nostra posizione lavorativa (giornalisti, social media manager, …)**

## **AFFIDABILITA' DELLE FONTI**

#### **1. L'EDITORIA**

- **Negli ultimi 10 anni l'editoria ha subito un cambiamento profondo e radicale. Prima i giornalisti e gli editori erano quelli che ''comandavano'' nel settore. Negli ultimi anni con l'avvento del digitale (prima con i blog e adesso anche con i social network) chiunque puo' essere sostanzialmente editore di se stesso.**
- **Puo' avere un suo target di audience (pubblico di destinazione), anche una sua piccola nicchia.**
- **Questo perche' la tecnologia e' ormai alla portata di tutti**

### **DIFFUSIONE DELLE NOTIZIE**

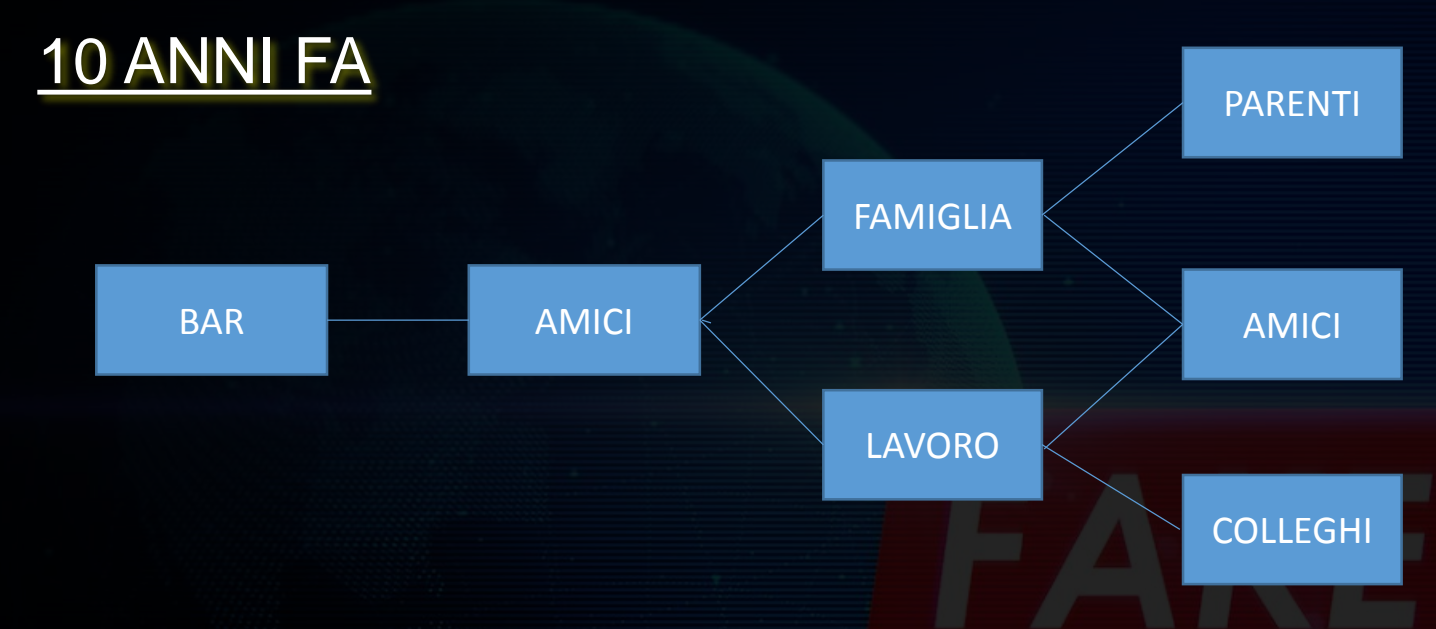

Al secondo livello una eventuale fake ancora è circoscritta e la sua diffusione potrebbe anche terminare, Inoltre non ci sta un dispositivo di memorizzazione che la conserva per sempre ma è affidata alla memoria delle perone.

**OGGI** 

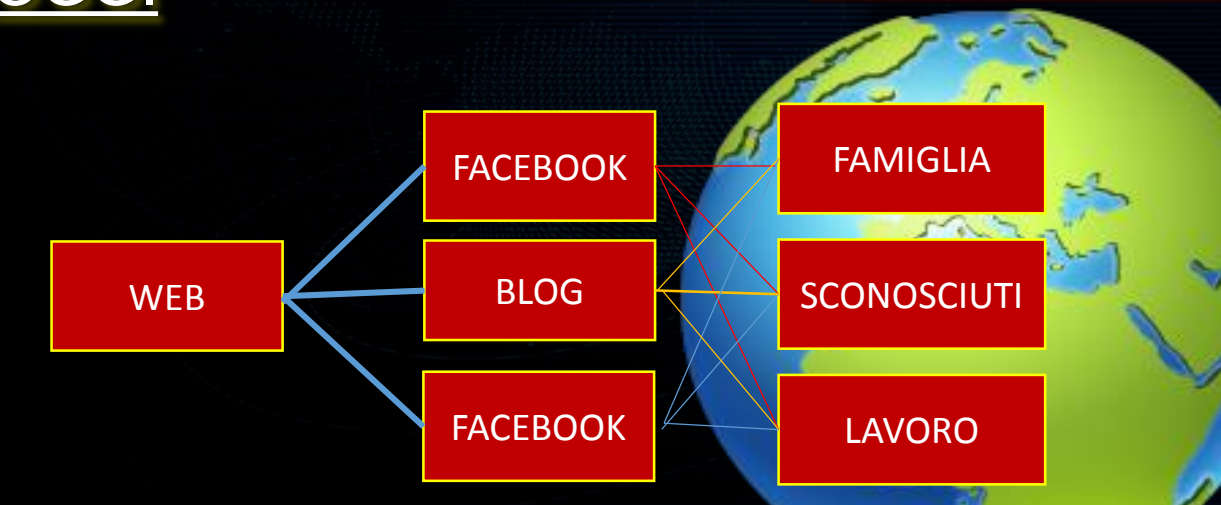

Al secondo livello, potenzialmente ha raggiunto tutti. Inoltre la fake risulta praticamente impossibile da eliminare. Tale Fake può avere ripercussioni anche nella società.

BYBLS

### **COME VENGONO VEICOLATE LE NEWS**

**Mezzi di comunicazione**

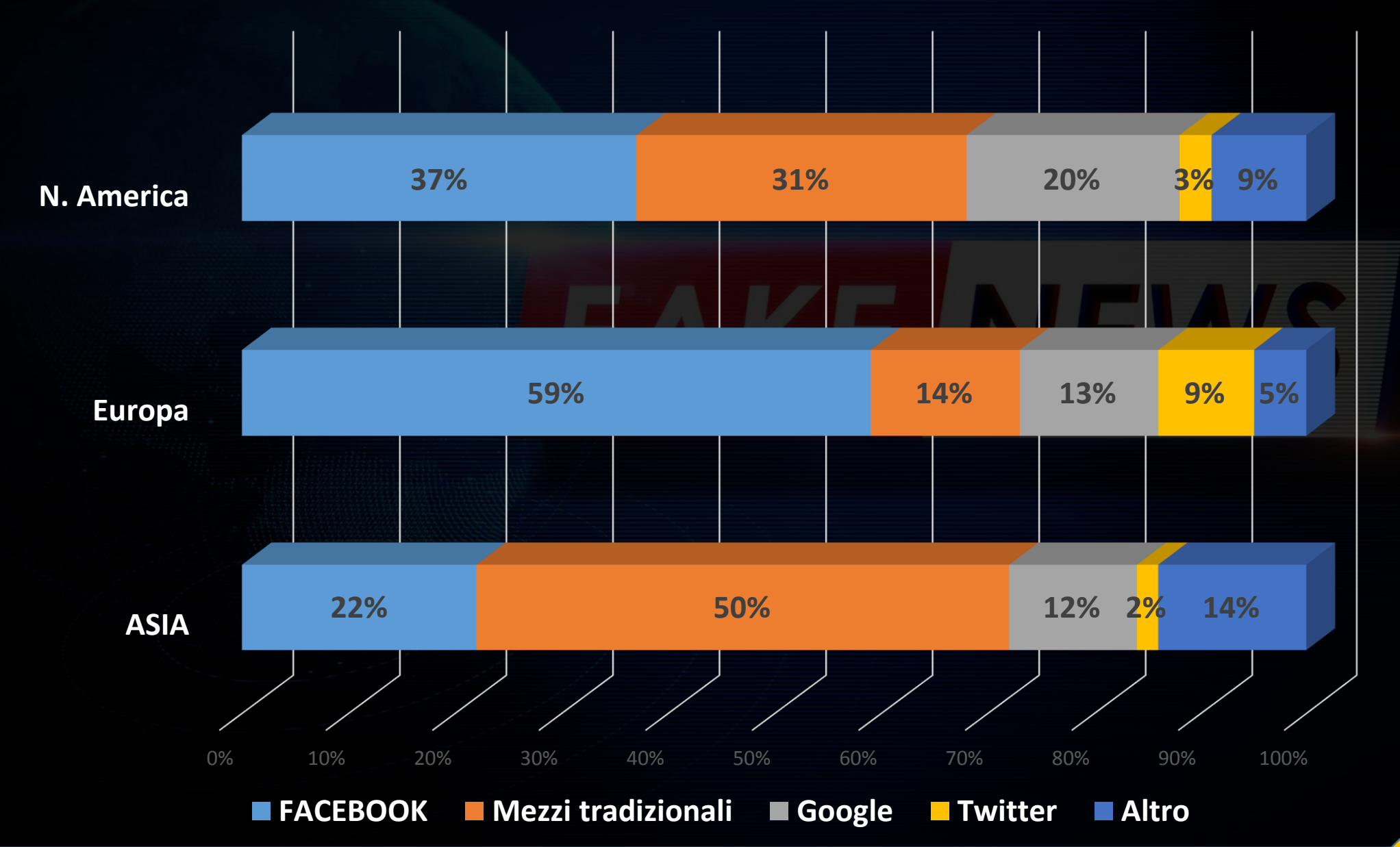

BYBIS

### **SIAMO IN MOBILITA'**

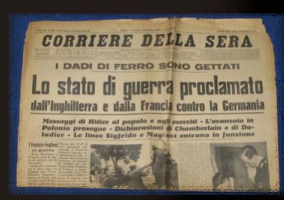

医尿道 Telegram  $\overline{a}$   $\overline{a}$ nessagi

**1660: Quotidiano In Germania a Lipsia**

**1925: Nasce Radiorario**

**1954: Compare La RAI TV inventata Nel 1927**

**02-2004: Nasce Facebook, a seguire tutti gli altri social**

BYBIS

### **LE FAKE NEWS NON SONO UN FENOMENO NUOVO**

LE FAKE NEWS SONO SEMPRE ESISTITE ANCHE PRIMA DELL'ERA DI INTERNET E QUINDI PRIMA DELL'AVVENTO DEI SOCIAL E DI CONSEGUENZA E' SEMPRE ESISTITO IL PROBLEMA DELL'AFFIDABILITA' DELLE FONTI, IN QUANTO QUESTI DUE ARGOMENTI CAMMINANO IN COPPIA.

Nell'era pre-social (ma anche adesso) andavano tantissimo le catene di sant'Antonio che non erano altro che delle Fake news a tutti gli effetti, dove in genere chiedevano di raccogliere soldi per una causa (tipo persona malata), la gente condivideva verso tutti i propri contatti e quindi la Fake viaggiava alla velocità dell'email.

Addirittura nell'era romana già esistevano le Fake, all'epoca del triumvirato, Ottaviano fece una campagna diffamatoria contro Antonio e come mezzo per diffondere tale Fake utilizzava le monete (mezzo che transitava da mano in mano più volte durante il giorno) e scrivendo su di esse frasi diffamatorie nei confronti del rivale.

#### **UNA NOTIZIA FALSA NON E' UNA NOTIZIA**

Le bufale vanno a colpire particolari interessi o particolari sensibilità delle persone, le quali ci credono senza verificare ne la notizia ne le fonti, andando a loro volta a veicolare tale informazione falsa e in sostanza ad inquinare il panorama informativo.

E' ovvio che verificare una notizia non è ne semplice, ne immediato, occorre un'attenta analisi e ricerca per cercare di capirne l'attendibilità sia della fonte sia della notizia.

La procedura di verifica delle fonti richiede del tempo e delle competenze che non tutti hanno a disposizione è più semplice ed immediato condividere l'informazione a prescindere dalla veridicità.Comune Di Manziana

 $2$  minuti  $\cdot$   $\odot$ 

#### **QUALCHE FAKE NEWS CHE HA FATTO STORIA**

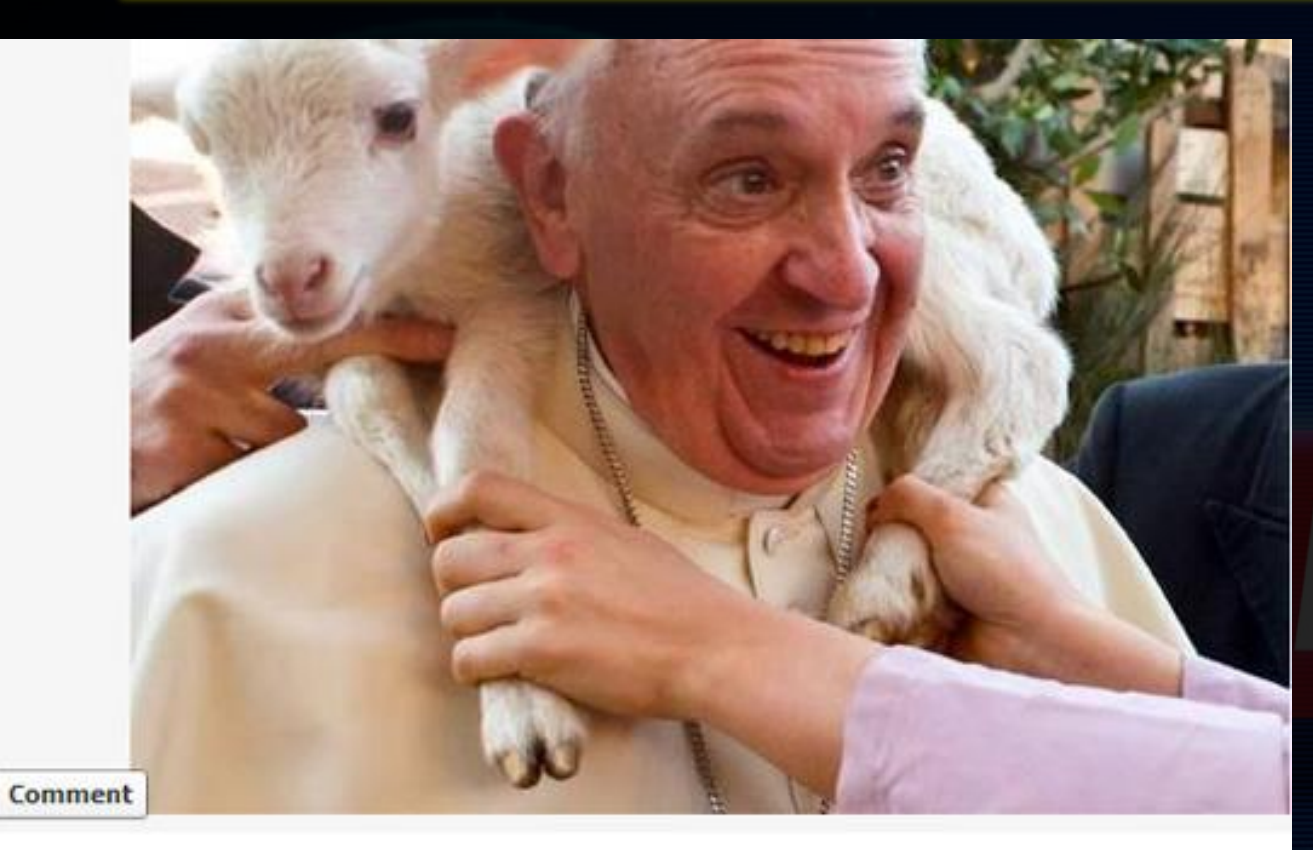

Pena Di Morte a Chi Maltratta Gli Animali 2

FINALMENTE UN PAPA L'HA DETTO !!!!!!!!!!!!!!!!!!!! A PASQUA NON MANGIATE AGNELLO E CAPRETTI

Tra le comunità cristiane più antiche, l'agnello era rappresentato sulle spalle del pastore e simboleggiava l'anima salvata da Cristo.

La sua uccisione per Pasqua non ha alcun fondamento nella tradizione cristiana, semmai ha radici nel Vecchio Testamento.

È un rito cruento, in forte contraddizione col concetto di Resurrezione, che porta con sé il rinnovamento della fede e della speranza.

È un rito non necessario in una società, la nostra, già impregnata di violenza e di morte, che serve soltanto a soddisfare gli interessi dell'industria alimentare.

Album: Timeline Photos Shared with: @ Public

Open Photo Viewer Download **Embed Post** 

I don't like this photo

Tale Fake è del 2013, ancora continua a girare in rete ogni anno e puntualmente ci sono persone che ci credono e la condividono, evidentemente sono persone sensibili alla questione o addirittura degli animalisti.

In sostanza tali parole il Papa non li ha mai detto, qualcuno ha pensato di postare questa falsa notizia che ha fatto il giro del mondo in poco tempo, ingannando parecchie persone.

(Papa Francesco)

Condivisioni: 21.854

#### **IL SITO ANTI BUFALE CHE IN REALTA' LI PUBBLICA**

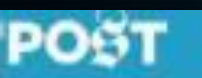

**TECNOLOGIA INTERNET** 

**CULTURA** GIOVEDI 18 MAGGIO 2017

#### Il sito antibufale che in realtà pubblica bufale

Ogni volta che muore un personaggio molto famoso, un sito un po' losco fa girare la notizia una bufala: come oggi con Chris Cornell

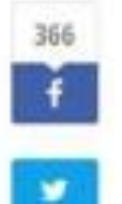

"Chris Cornell morto", il frontman dei Soundgarden vittima di una bufala Pele Colabresi | Washington | Apportable 15 maggia 2017

Français English Español Deutsch Portuguên

Ebbene si, siamo anche arrivati a questo, siti web che dicono di smascherare le bufale ma che in realtà pubblicano solo ed esclusivamente bufale.

Il fatto che il sito dica ai propri visitatori di essere un portale che smaschera le bufale genera in loro sicurezza.

Tale fiducia viene in effetti utilizzata per veicolare delle vere e proprie bufale.

**PDP** 

 $\infty$ 

### **ALTRA BUFALA PUBBLICATA ANCHE DA QUOTIDIANI**

Invia questa foto al marito e lui chiede subito il divorzio: cosa le è sfuggito? 32b09d1cZm

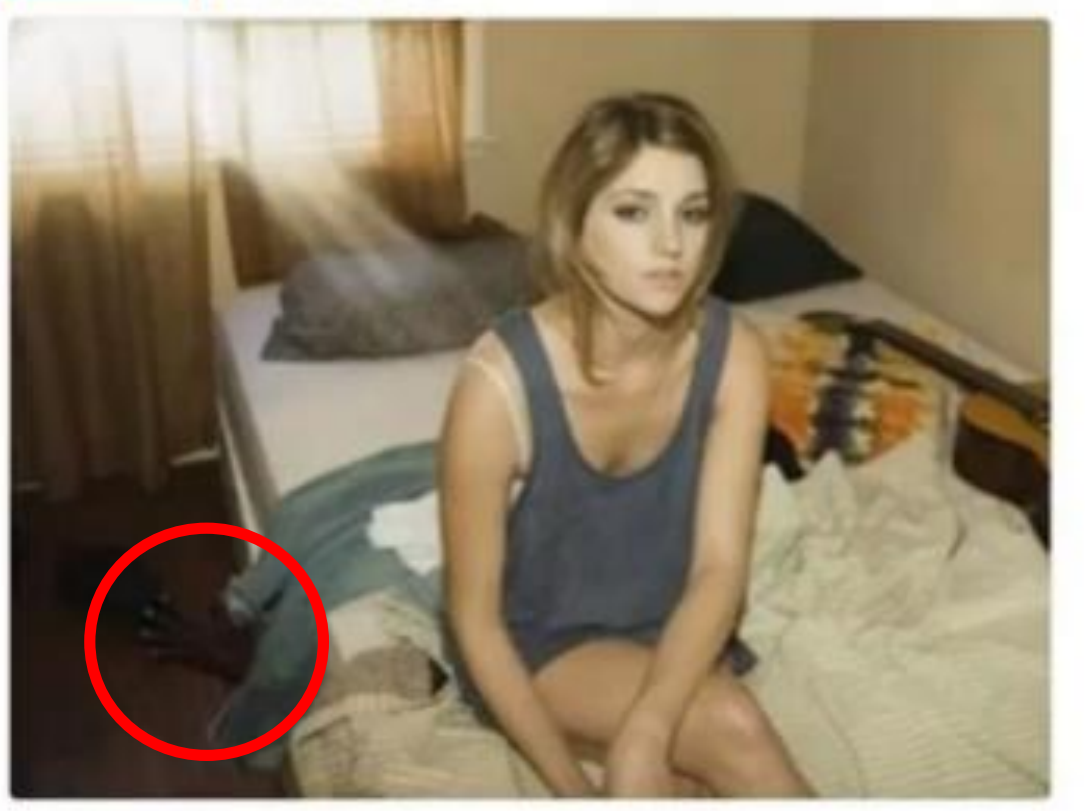

Ecco un'altra bufala che girava anni fa (anche su qualche quotidiano) e che puntualmente viene riproposta ogni anno.

Molto probabilmente queste bufale visto che attirano l'attenzione di molti, spesso vengono utilizzate per convogliare un numero elevato di click.

BYBLS

09:27 - 1 ago 2017

#### **QUEST'UOMO HA FREGATO IL GIORNALISMO ITALIANO**

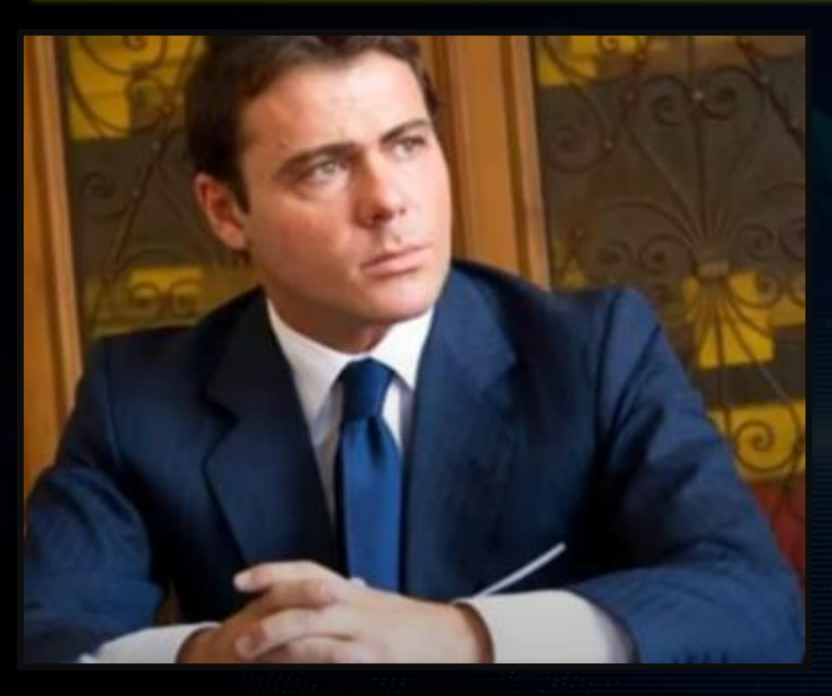

In un libro, Alessandro Proto racconta di come ha ingannato i media facendo credere di essere socio di Trump, agente immobiliare di G. Cloney e di voler comprare il canale televisivo la 7. Dal Corriere della sera, fino al fatto quotidiano e passando per il sole 24h ci hanno creduto. In sostanza tante testate giornalistiche hanno abboccato alle sue Fake News.

Cosa era successo? I giornalisti non andavano, a controllare il bilancio delle sue società di G. Cloney di cui diceva di essere l'amministratore delegato.

Inoltre utilizzava siti internet costruiti da lui o per lui dove inseriva notizia su tale acquisto di la 7.

#### **COME ORIENTARSI?**

#### **Mettere in ogni articolo I link alle fonti e ai documenti originali ( 3.608 risposte)**

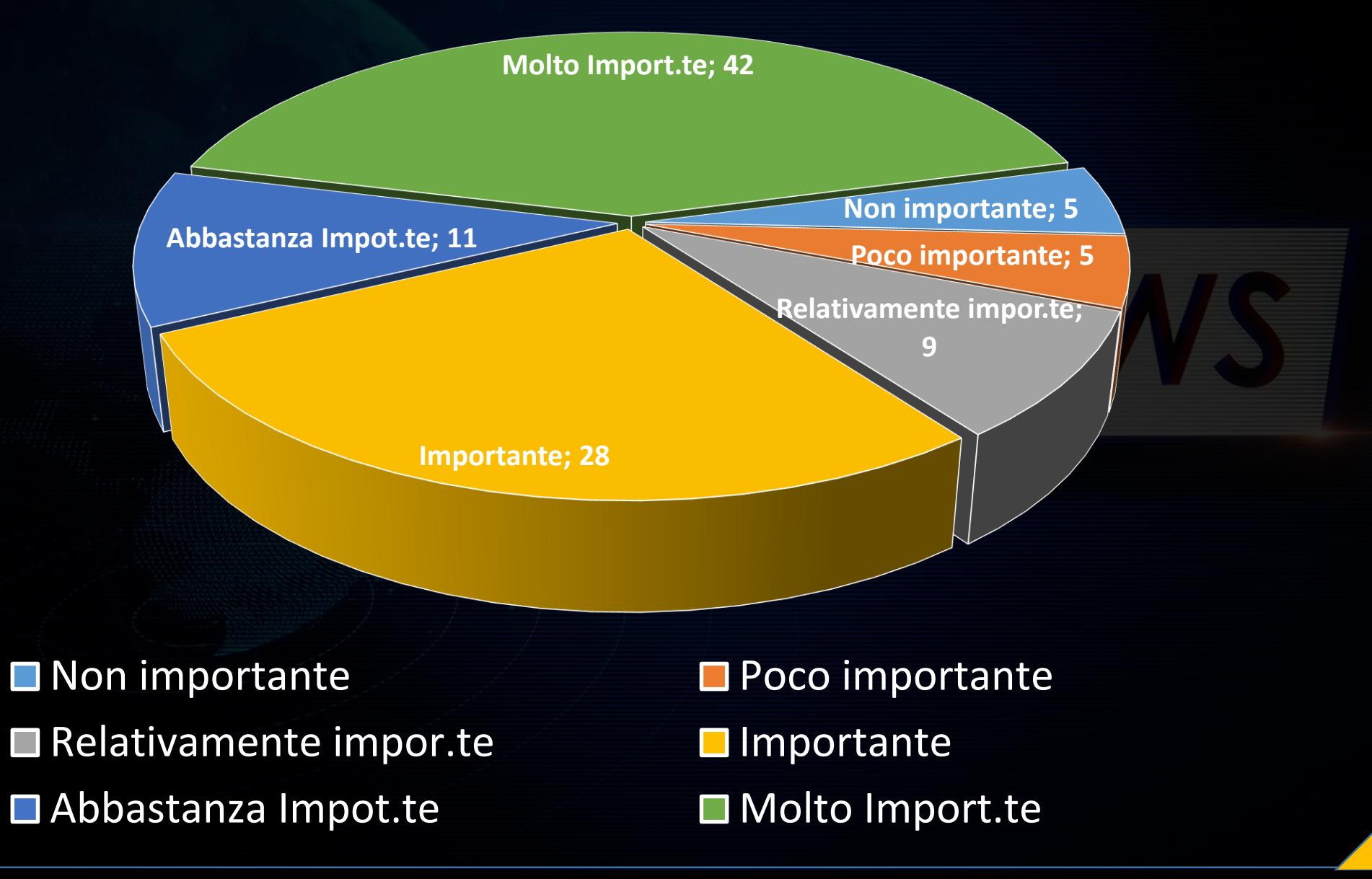

BYBIS

#### **COME ORIENTARSI?**

**Avere un modulo per segnalare correzioni e critiche (3.608 risposte)**

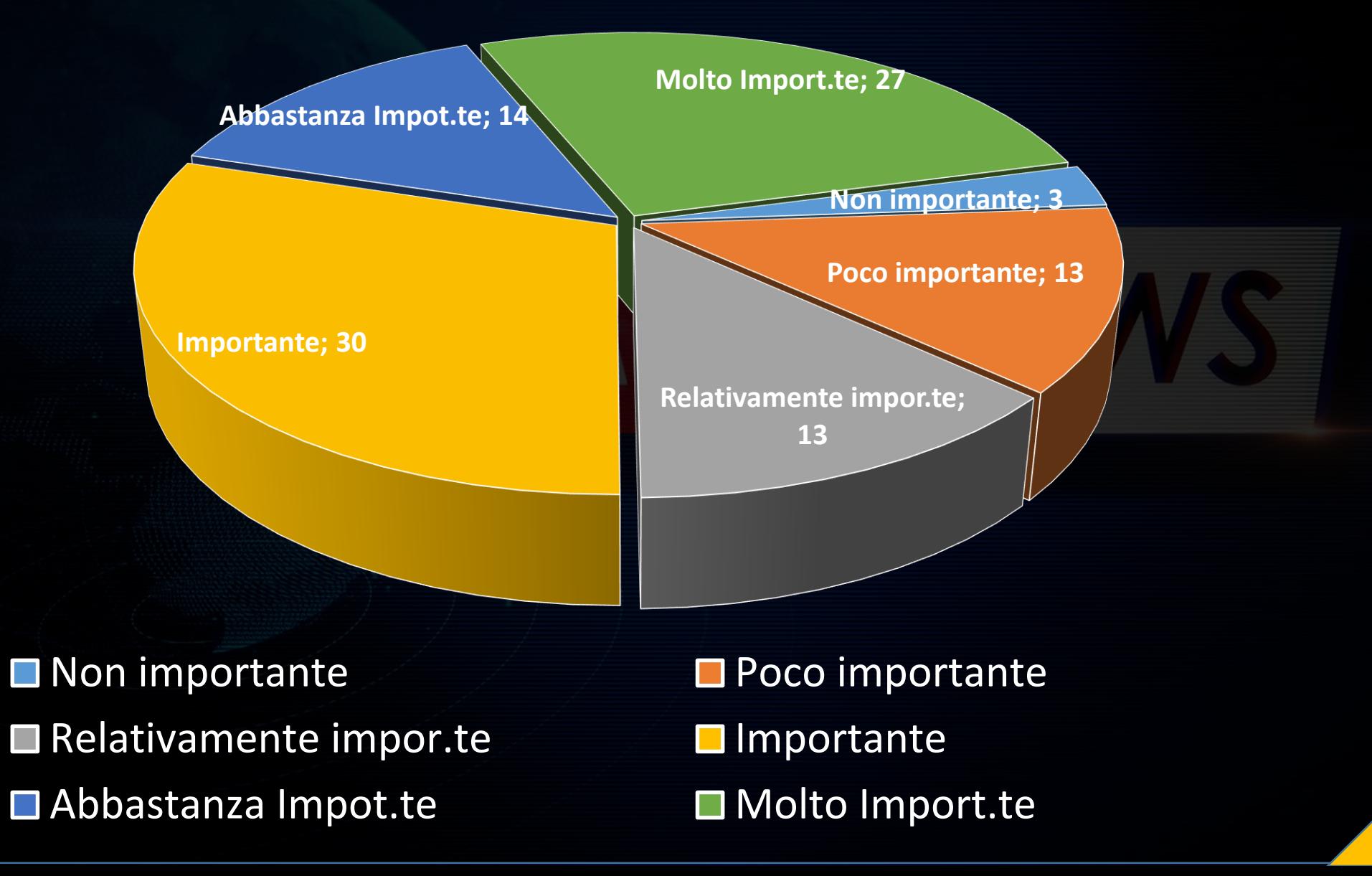

BYBIS

#### **VERIFICARE LA FONTE - STRUMENTI**

I LETTORI IN GENERALE PRETENDONO CHE LE FONTI DI CIO' CHE VIENE LETTO SIANO AFFIDABILI.

OGGI TALE PROBLEMA INVESTE NON SOLO I GIORNALISTI (IN GENERE I POSSESSORI DI TESSERINO) MA OGNUNO DI NOI PUO' ESSERE L'EDITORE DI SE STESSO.

NEL NOSTRO PICCOLO ABBIAMO UNA RESPONSABILITA' VERSO LE PERSONE CHE LEGGONO I NOSTRI CONTENUTI, SIANO ESSI SU BLOG AZIENDALE, SULLA NOSTRA PAGINA FACEBOOK ECC. ECC.

QUINDI CHIUNQUE, IN TAL CASO, DOVREBBE, PRIMA DI PUBBLICARE LA NOTIZIA, VERIFICARE LE FONTI.

#### **VERIFICARE LA FONTE - STRUMENTI**

• **I motori di ricerca**: A volte basta fare un semplice giro sui motori di ricerca per verificare se la notizia è una fake oppure no.

- **Ricerca avanzata**: se la ricerca semplice non ci soddisfa, si può sempre fare una ricerca avanzata, utilizzando diversi operatori quali:
	- Site: repubblica.it terremoto.
	- Ricerca di un determinato tipo di file in un sito: site tg24.sky.it nomefile.xls
	- Ricerca di un nome in un titolo: intitle: Angelo Motti
	- Ricerca di diti simili, esempio: related: profdinformatica.altervista.org

#### **VERIFICARE LA FONTE - STRUMENTI**

• **I giornalisti di professione, quando gli si commissiona un pezzo (un articolo) e ovviamente non hanno una propria agenda di esperti sull'argomento, per evitare di incappare in fake news, potrebbe ricercare tali esperti su Google o su [www.accademia.edu](http://www.accademia.edu/) o ancora su [www.researchgate.net](http://www.researchgate.net/) , può essere utile in particolare nel campo scientifico**, **in quanto sul sito troveremo le pubblicazioni scientifiche di un determinato esperto del settore**.

Quindi se io cerco su Google, la persona che devo trattare nel mio pezzo, e poi vado nei due siti web citati in precedenza, posso consultare quante pubblicazioni ha all'attivo sull'argomento e rendermi conto se si tratta di una persona esperta del settore o no.

## **VERIFICARE LA FONTE – VERIFICA IMMAGINI**

**A volte chi costruisce una fake news, ovviamente si parla di chi lo fa per professione, che vogliono solo ottenere click (guadagno) o like sulla pagina, procedono in questo modo: prendono una foto decontestualizzata ( ad esempio la foto di un serial killer di un fatto avvenuto tanti anni addietro) e intorno a tale foto costruisco la mia fake news, cambiando nomi, luoghi e dinamica.**

**La foto ovviamente nei lettori rafforza l'idea che la notizia sia vera ed è facile cadere nel tranello .**

**In tal caso basta fare una verifica inversa per immagine e capire che quella foto già girava da anni sul web.**

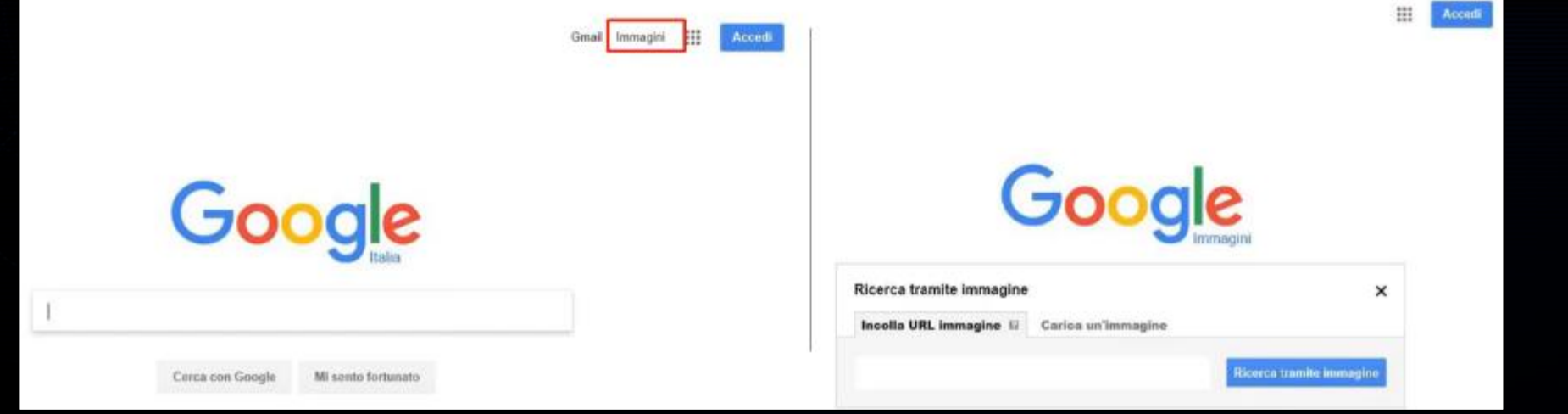

#### **VERIFICARE LA FONTE – VERIFICA IMMAGINI**

**Altro strumento per la ricerca inversa delle immagini è il portale TinEye ([www.tineye.com\)](http://www.tineye.com/), che funziona essenzialmente come abbiamo visto per google e li mette anche in ordine cronologico.** <sup>o</sup> TinEye Products - Accounts

**Oppure, si può installare un'estensione su crome come: Reverse image search, estensione che fa la ricerca inversa per immagini su diversi motori di ricerca.**

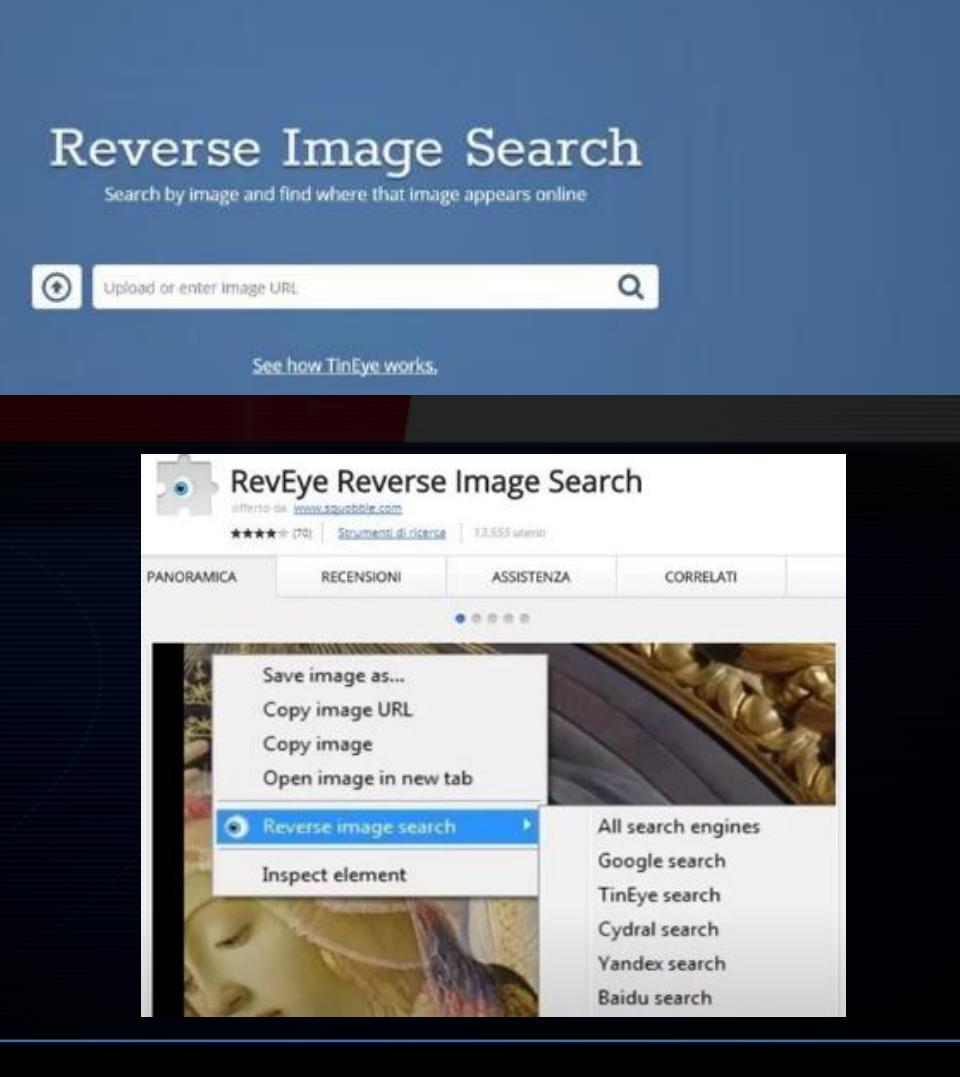

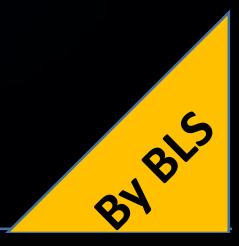

## **VERIFICARE LA FONTE – VERIFICA IMMAGINI**

**La ricerca inversa per immagini si può ulteriormente affinare, dopo essere andati sul motore di ricerca per immagini di Google, cliccare il pulsante in figura.**

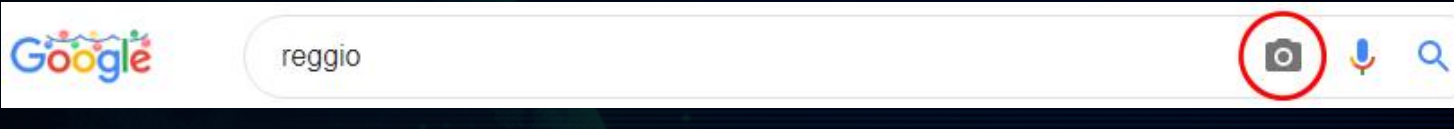

#### **A questo punto caricare o inserire il link dell'immagine su cui si vuole basare la ricerca.**

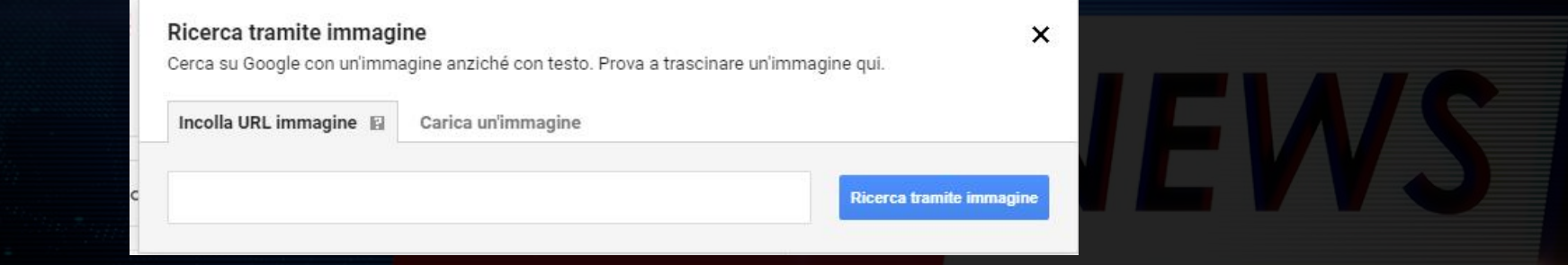

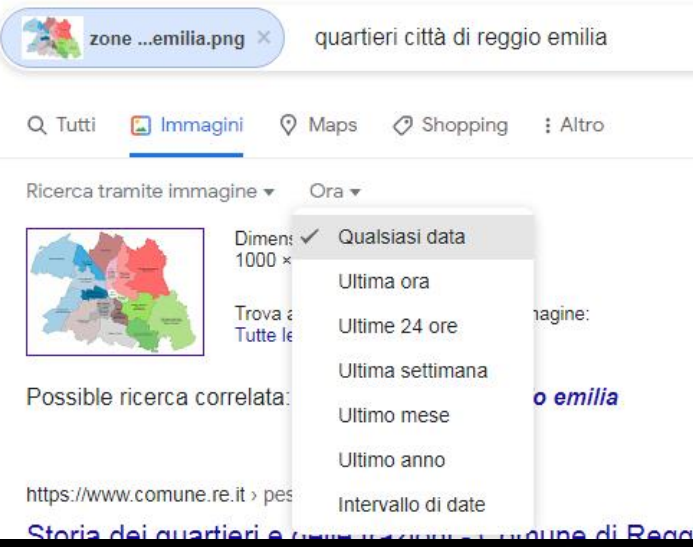

**Infine scegliere dal menù a tendina l'opzione su cui focalizzare la ricerca.**

- **Ultima ora**
- **Ultime 24 ore**
- **Ultima settimana**
- **Ultimo mese**
- **Ultimo anno**
- **Intervallo di date**

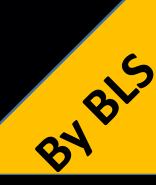

### **VERIFICARE LA FONTE – GOOGLE MAPS**

**Si può anche usare Google maps, ad esempio andando sul sito Street View si può anche vedere lo storico di come una strada o una via è evoluta nel tempo.**

**Questo può essere fatto in quanto andando in alto a sinistra, sul portale, è possibile rivedere le immagini della stessa sezione di strada catturata dalle G-car nel tempo e questo può aiutarci a capire di più.**

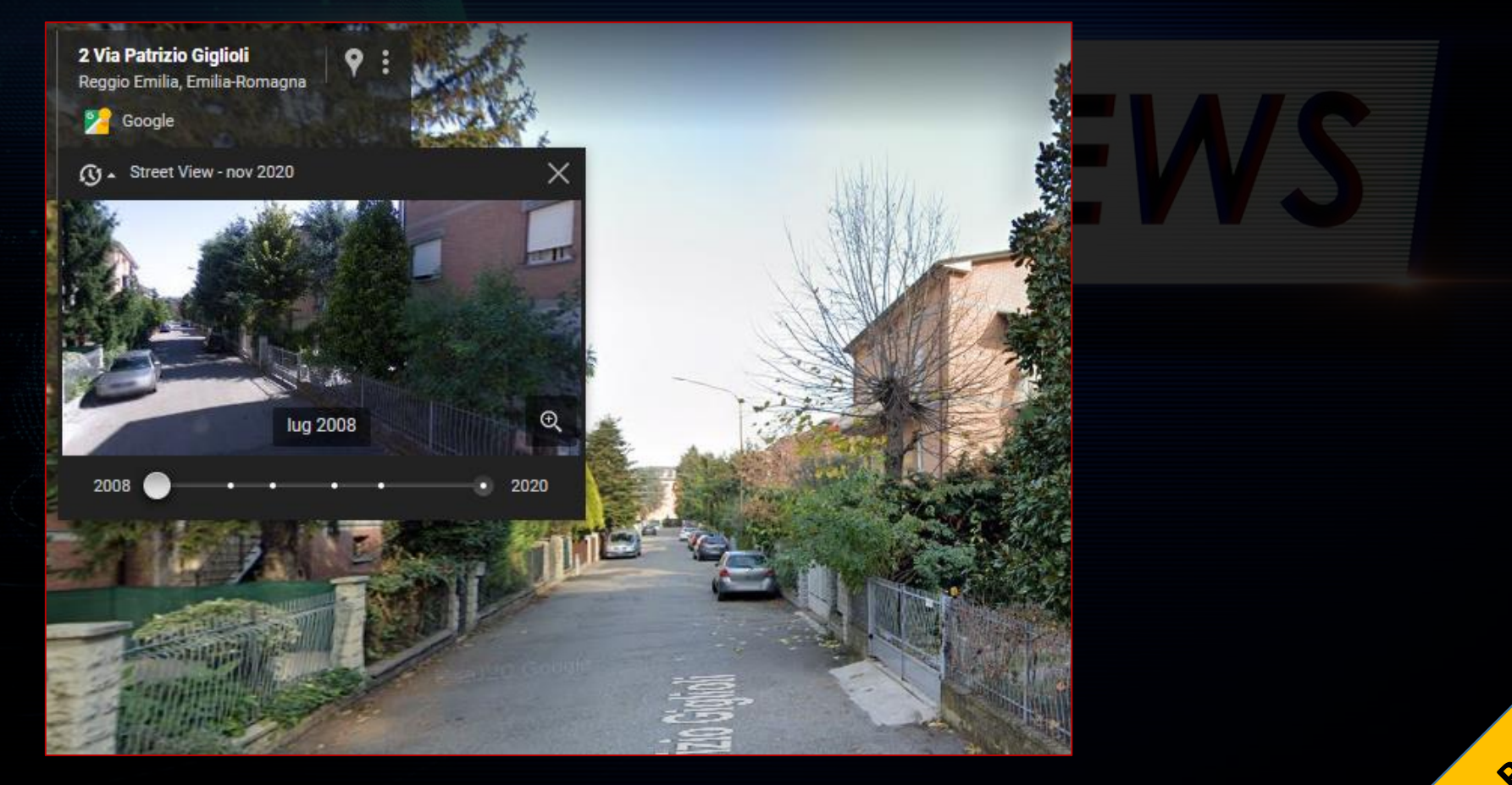

#### **VERIFICARE LA FONTE – CASO REALE**

**Quando c'è stato l'attentato a Parigi (13-11-2015) alcune persone (dei gamer) hanno utilizzano una foto di una persona che volevano colpire (si tratta di un giornalista che si occupa di recensioni di video game).**

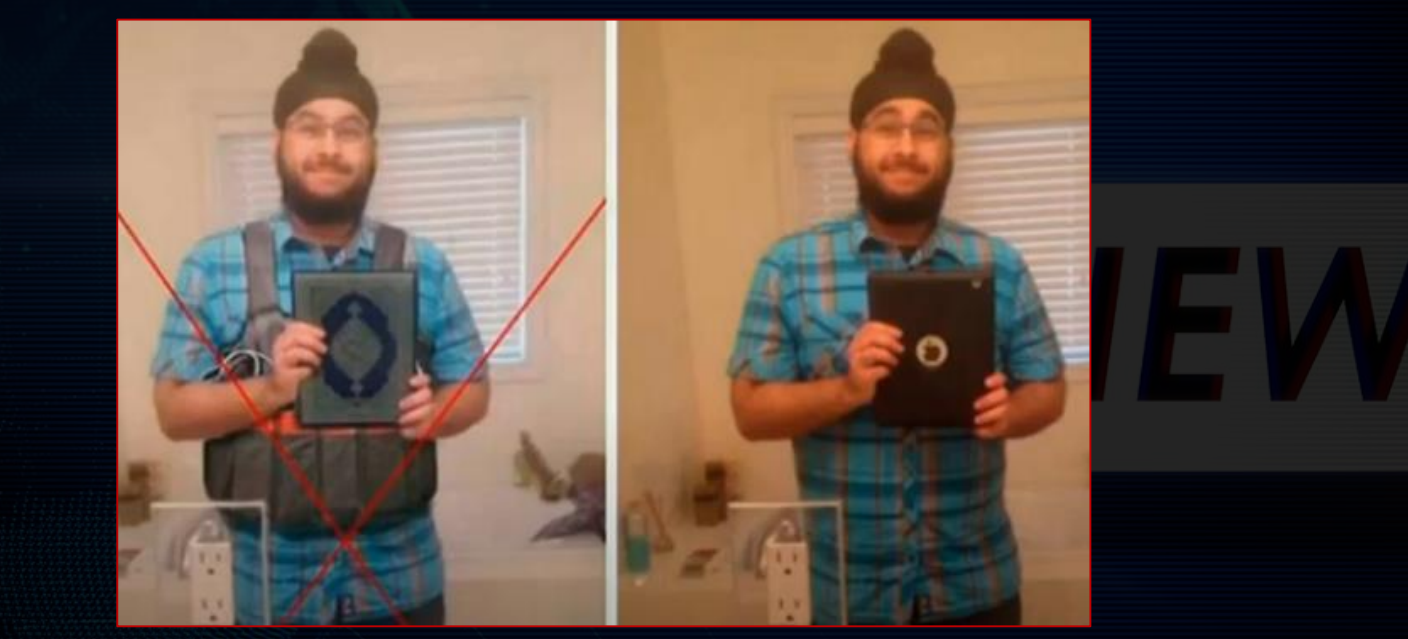

Hanno preso l'immagine di tale persona, gli hanno aggiunto un berretto, un corano in mano al posto del tablet che teneva nella foto originale, gli hanno attaccato una cintura esplosiva intorno alla vita e l'hanno diffusa, in tal caso anche canali televisivi importanti l'hanno ripresa. Ovviamente una volta diffusa da una tv attendibile le altre si rifanno alla stessa immagine diffondendola a loro volta. Verificando le fonti si sarebbe evitato l'errore.

#### **ESTRARRE METADATI DALLE FOTO**

**Ogni foto nasce con dei metadati incorporati e se tali dati non vengono appositamente cancellati è possibile da una foto risalire a tante informazioni utili che possono chiarirci le idee rispetto ad una possibile fake news.**

average

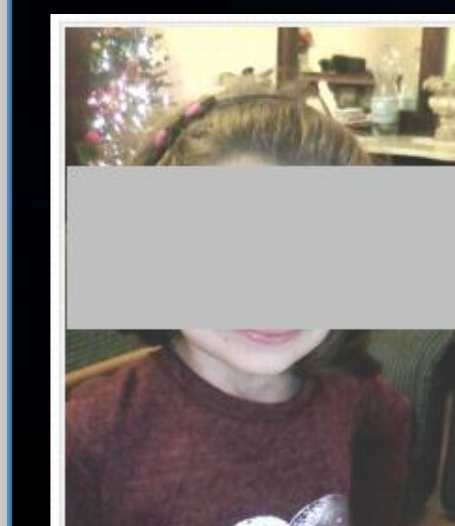

(click for original)

Date of Creation 2016:12:26 19:36:39 **Resolution** 1920x2560 Description

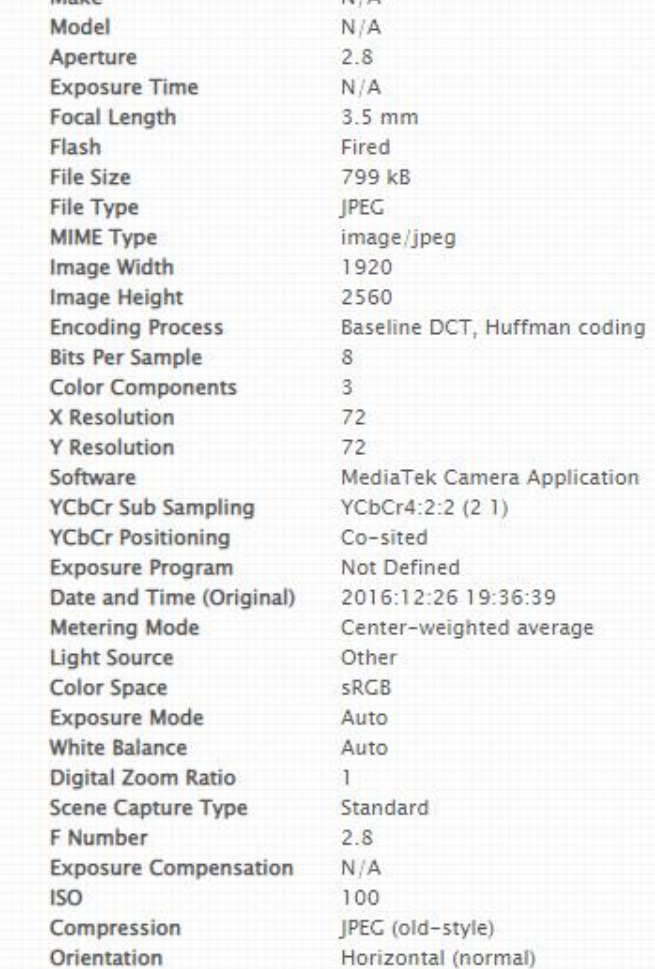

 $N/A$ 

Make

**Nell'immagine accanto è possibile visionare tutte le tipologie di dati metadati estrapolati da un'immagine, ovviamente il dato più importante nel contesto in cui stiamo operando è ovviamente la data di creazione.**

**Sulla parte destra ovviamente altre informazioni strettamente legate alle caratteristiche grafiche della foto.**

**In alcuni casi è anche possibile estrarre le coordinate (latitudine e longitudine) del posto dove l'immagine è stata scattata**

 $\infty$ 

#### **ESTRARRE METADATI DALLE FOTO**

**Altro sito web che permette di estrarre i metadati da un'immagine è:**

<http://exif.regex.info/exif.cgi>

Basta caricare l'immagine e verranno fuori tutte le informazioni legate all'immagine

**Esistono anche portali che permettono di fare un'analisi forense delle foto e permettono di constatare se tali immagini sono state modificate, ritoccate (** [FotoForensics](http://fotoforensics.com/) **).**

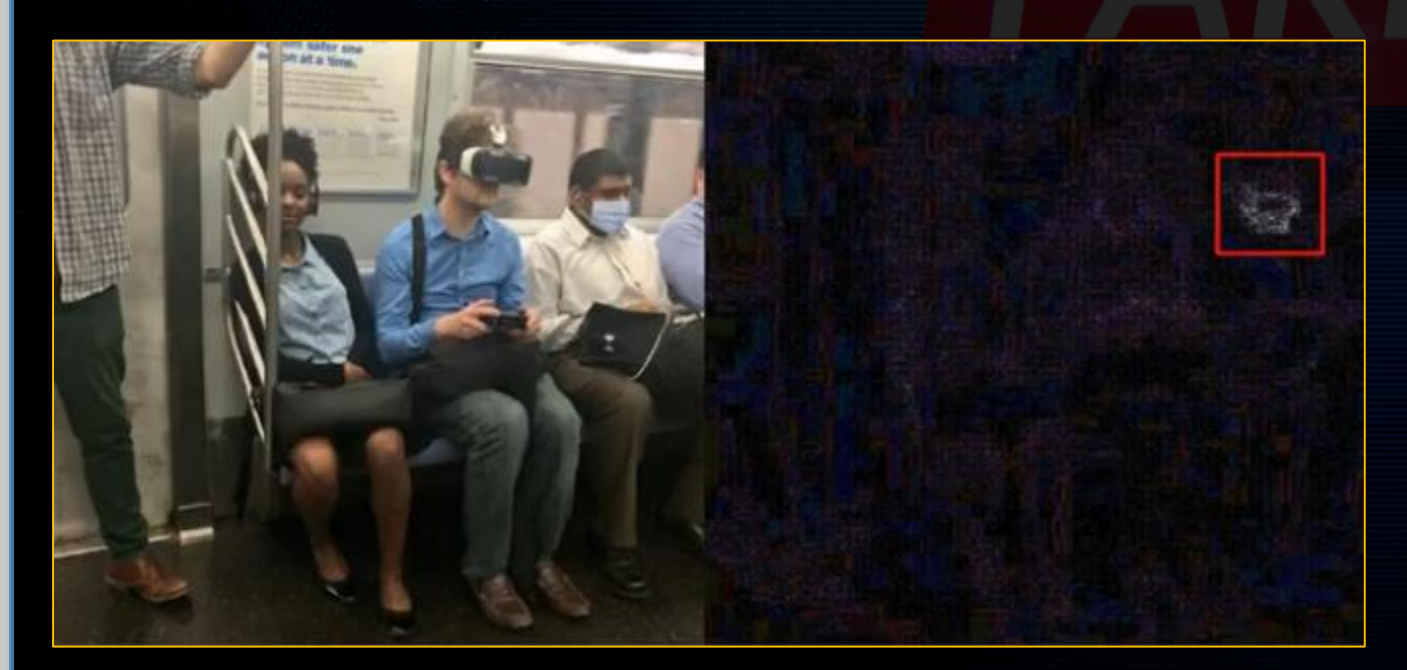

**Nella foto accanto si volevano rappresentare le tre scimmiette (non sento, non vedo, non parlo) ma dall'analisi della foto mediante tal portale si vede che la mascherina è stata aggiunta a posteriori all'interno della foto.**

## **COME SCOPRIRE A CHI E' INTESTATO UN DOMINIO**

**Come capire a chi è intestato un sito web (sempre che non sia stata nascosta tale informazioni pr differenti motivi), basta andare su: <https://shop.whois.com/> .**

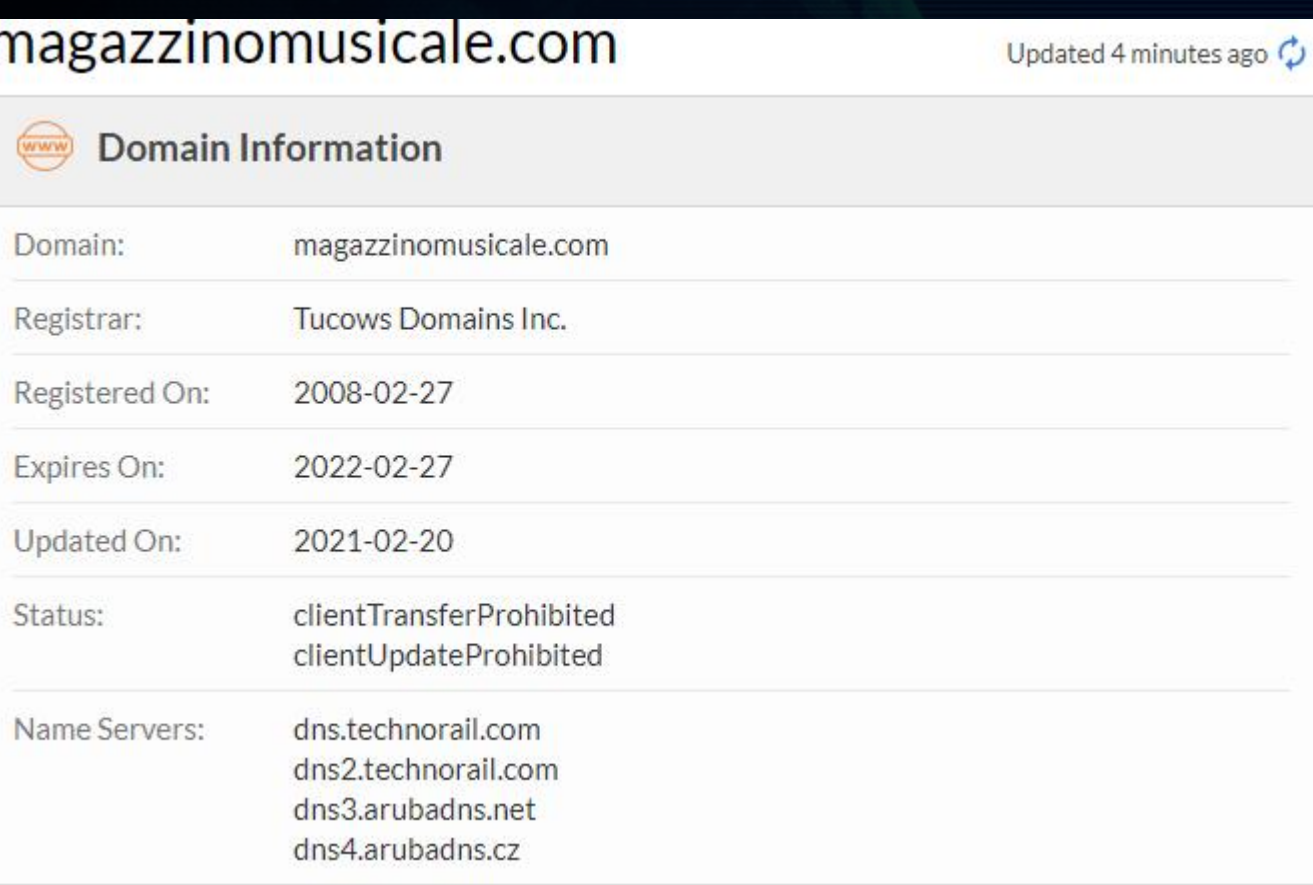

**A sinistra un esempio di ciò che si può ottenere da tale portale. Ovviamente alcune informazioni saranno nascoste per rispettare la privacy del proprietario del dominio.**

**Mentre altre informazioni sono in chiaro.**

850

84

### **VOGLIAMO CERCARE INFO E FOTO SU PERSONE?**

**Basta andare sul segunte sito web: <https://graph.tips/beta/> , qui inserendo nome e cognome di una persona vi compariranno informazioni foto e quant'altro abbia prodotto soprattutto all'interno di facebook (post, persone, foto, pagine, posti, video, eventi)**

#### **Ricerca**

Cosa vuoi cercare: Persone

#### Di

Lo strumento è realizzato da @sowdust ed è completamente gratuito e aperto, come dovrebbe essere la conoscenza. Questa pagina, ispirata al lavoro di Henk van Ess, cerca di essere una semplice interfaccia per mostrare come funziona la nuova funzione di ricerca di Facebook, dopo che la ricerca di Graph è stata chiusa. Seppur ancora sperimentale e in via di sviluppo, viene pubblicato nella speranza che possa essere utile per superare il vuoto lasciato dalla vecchia ricerca di grafici. Qualsiasi suggerimento, problema, bug, proposta, contributo ecc. è ben accetto; si prega di aprire un problema sulla pagina github del progetto.

Il lavoro iniziale di comprensione del funzionamento della nuova funzione di ricerca è stato svolto da D Nemec e Henk Van Ess e riassunto qui .

Per alcune ricerche, hai bisogno di un cosiddetto numero ID FB, FIND ID Per saperne di più sul motivo per cui questo strumento di identificazione era necessario in primo luogo, controlla le interviste che ho rilasciato a NBC, Buzzfeed, ABC News e VICE

#### Cerca persone

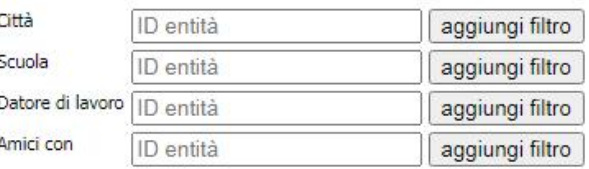

#### Filtra per data

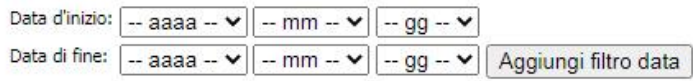

#### Filtra per parole chiave

parole chiave

Mostra LIDI April IDI in una nuova finostra | Cancolla filtri

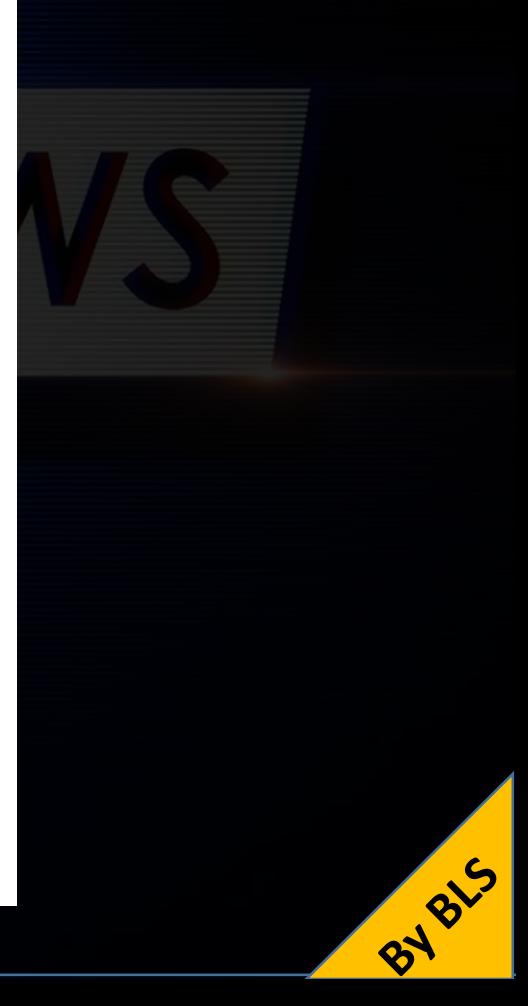

**[www.bufale.net](http://www.bufale.net/)**

**[www.Butac.it](http://www.butac.it/)**

**Prof. Brancatelli Salvatore** 

rancatelli

 $\overline{\mathbf{a}}$ 

Prof.

**–**

Le

**Salvato** 

**T.I.C.**

**[www.bufaleedintorni.it](http://www.bufaleedintorni.it/)**

**[www.bufalopedia.blogspot.it](http://www.bufalopedia.blogspot.it/)**

- **[www.davidpuente/blog/](http://www.davidpuente/blog/)**
- **[www.valigiablu.it](http://www.valigiablu.it/)**

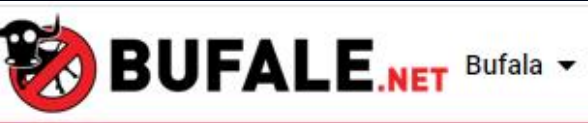

Notizia Vera ▼

Disinformazione  $\blacktriangleright$ 

Facebook Truffe The

BY B15

#### **Kids are expensive. You co** get up to \$3,500° with a **Refund Advance Ioan.**

Starts Jan. 4

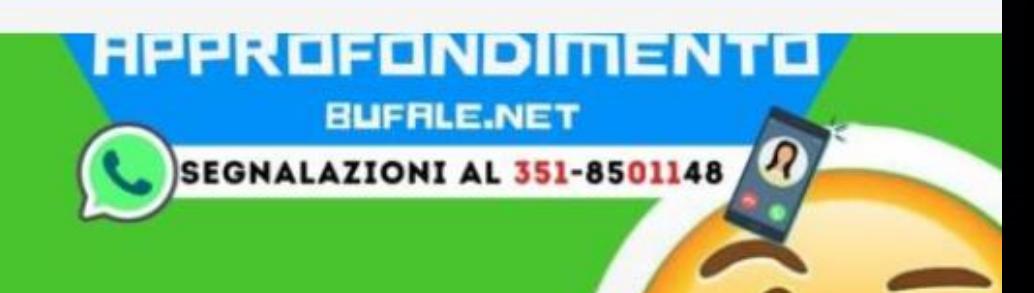

- Un conto è navigare un conto è saper navigare. In genere si tende a navigare a 'vista' e non basandosi sulla lettura approfondita e critica.
- Per i giovani o in generale chi non approfondisce l'autenticità di una notizia il motto è: l'hanno detto in TV, l'ho letto su internet.
- I nativi digitali sono pessimi valutatori dell'attendibilità che trovano in internet.
- Spesso i ''nativi digitali'' si accontentano di leggere solo il titolo di un'informazione o al massimo le prime righe.
- Si deve sviluppare un pensiero critico (cioè comprendere le posizioni altrui, argomentare il proprio eventuale dissenso e deve accompagnare l'utente nel corso della ricerca dell'informazion)
- Non utilizzare internet come fosse un libro, il libro ha delle fonti attendibili, su internet dobbiamo essere noi a valutar le fonti.
- Nella ricerca delle notizie su internet non fermarsi alla prima pagina, l'ordine delle notizie trovate viene stabilito dalla popolarità e non dalla veridicità.
- Ricordate che chi diffonde una notizia dovrebbe garantire la verificabilità delle fonti (possibilità di accedere alla fonte da cui si è attanti la notizia), ma ricordarsi che una fonte verificabile non è detto che sia vera.

**RIS** 

# **INFINE – I PARAMETRI DA VERIFICARE PER UNA NOTIZIA**

**NOTIZIA Attualita'** Riferita all'aggiornamento dell'informazione, controllare se i link sono attivi, se l'informazione è stata aggiornata, è stata integrata con altre info più recenti, **Rilevanza Autorevolezza** Ci si concentra sull'importanza dell'informazione in relazione al bisogno di chi sta cercando ( ha attinenza alla domanda che si ci è posto, è adguata al tuo livello di conoscenza, hai usato fonti prima di sceglierla?) Qui si guarda la fonte dell'informazione, chi ha pubblicato l'informazion? Chi ha pubblicato la notizia, quali sono le sue credenziali. L'autore ha delle competenze qualificate per poter scrivere dell'argomento? **Accuratezza** Qui si guarda la precisione, l'affidabilità, la correttezza del contenuto anche dal punto di vista grammaticale. Controllo se l'informazione è possibile verificarla altrove Chiedersi qual è lo scopo della notizia (didattico, scientifico, per vendere,<br>**Scopo** e un fatto per introttanente l'auter le dishiere tel seono è un'onizione e un fatto

BIS **Contenuto** Verificare che il contenuto non sia il copia-incolla da altri siti, il contenuto ha<br>dei link al suo interno alle fonti, cita delle ricerche che posso ritrovare dei link al suo interno alle fonti, cita delle ricerche che posso ritrovare

per intrattenere, l'autor lo dichiara tal scopo è un'opinione o un fatto.

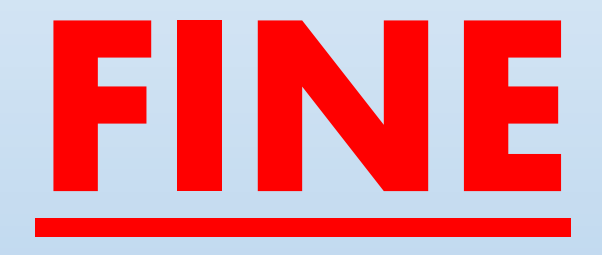

BYBLS

#### Fonti:

- <https://www.sbt.ti.ch/dep/smtes/smtes-004.fonti-valutazionedellaqualita.pdf>
- <https://www.youtube.com/watch?v=tigaUDyuSNM>
- [https://it.wikipedia.org/wiki/Pagina\\_principale](https://it.wikipedia.org/wiki/Pagina_principale)

**Altro**